**H\* 2. Histogrami Primoz Jeras \*L**

```
\label{eq:In-174} \begin{array}{ll} \text{In-174} \text{ } \text{[P} \text{[P} \text{[<code>ozadje = ReadList ["Documents\FMF\ROvF\Tema2\Ozadje.txt", Real];</code>
         \verb|exafs = ReadList["Documents\FMF\ROvF\Tema2\FeCo.txt", Real];
```
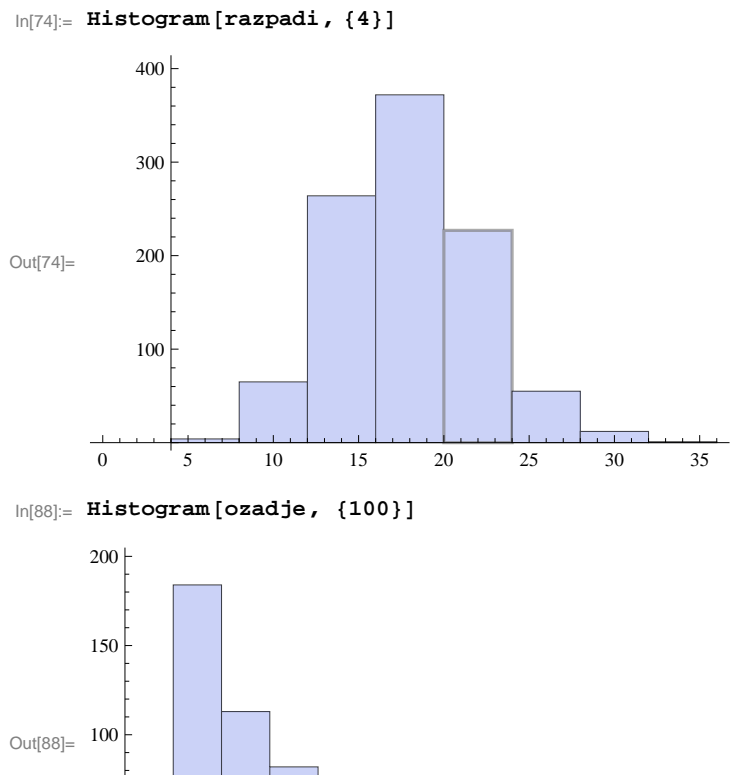

 800 27 000 27 200 27 400 27 600 27 800 

 $ln[75] :=$  **Histogram** [exafs, {200}]

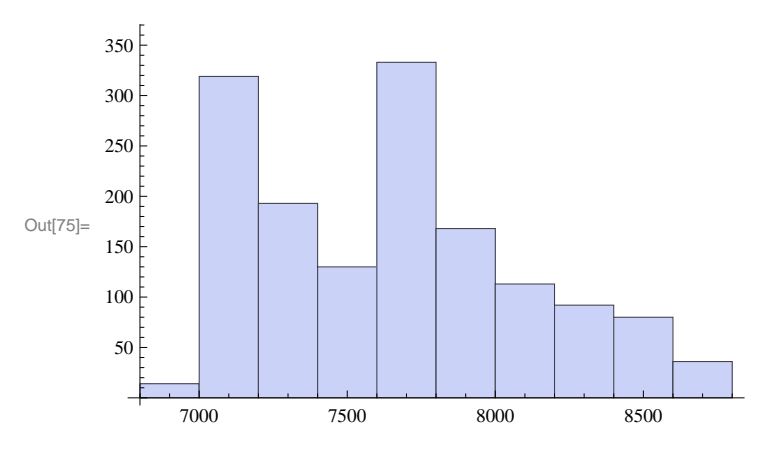

```
In[172]: sin = {sin[0]}, Array[Sin, 100];
Histogram[sin, {0.25}]
```
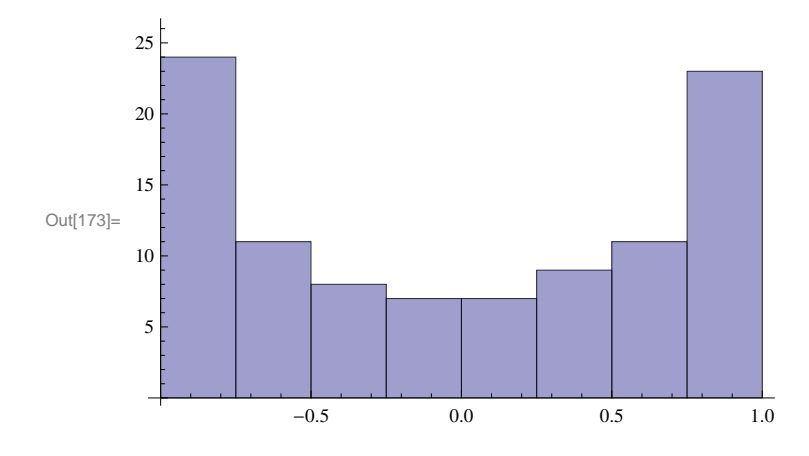